## Linux MetaCity raccourcis clavier

## **Global**

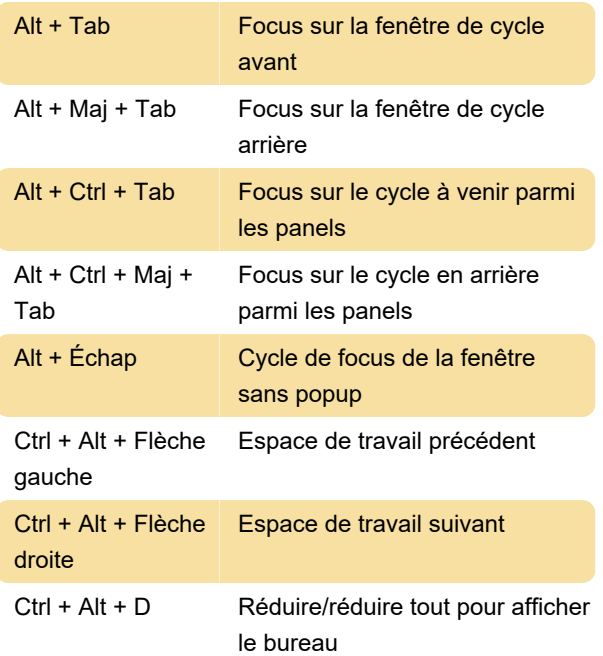

## Fenêtre

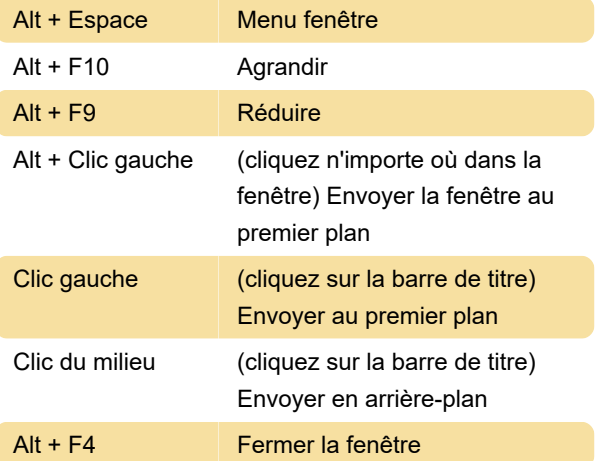

Dernière modification: 08/01/2024 12:43:35

Plus d'information: [defkey.com/fr/linux-metacity](https://defkey.com/fr/linux-metacity-raccourcis-clavier)[raccourcis-clavier](https://defkey.com/fr/linux-metacity-raccourcis-clavier)

[Personnalisez ce PDF...](https://defkey.com/fr/linux-metacity-raccourcis-clavier?pdfOptions=true)